# **Zadanie 0 – całkowanie metodą trapezów (0,67 pkt)**

Całkowanie metodą trapezów jest udoskonaleniem metody prostokątów, pozwalającym osiągnąć trochę większą dokładność. Algorytm jest taki sam jak dla metody prostokątów (patrz zadanie 1 z poprzedniej serii), ale zamiast brać wartość funkcji na środku przedziału, mnożymy szerokosć przedziału przez średnią arytmetyczną wartości funkcji na krańcach przedziału, co odpowiada liczeniu pola trapezu pod wykresem krzywej.

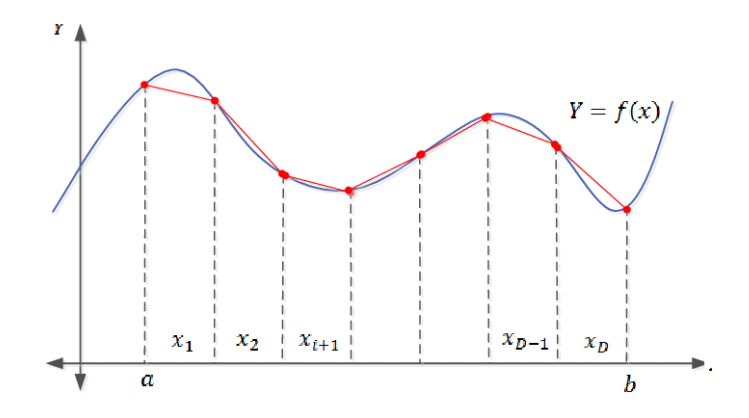

Rysunek 1: Wizualizacja całkowania metodą trapezów. Zródło: Google Image.

Napisz funkcję **calka**, która przyjmuje 5 argumentów:

- tablicę wskaźników na funkcje typu **double funkcja(double x)**.
- rozmiar tablicy
- dolną granicę całkowania jako liczbę typu double
- górną granicę całkowania jako liczbę typu double
- całkowitą liczbę przedziałów

Funkcja calka nie powinna zwracać żadnej wartości (typ void) tylko wyświetlić wynik na std::cout. Funkcja calka() ma radzić sobie z sytuacją, gdy w tablicy będzie wskaźnik pusty i ma w takiej sytuacji wyświetlić stosowny komunikat i kontynuować obliczenia dla następnej funkcji w tablicy. Oznacza to, że tym razem nie używamy *exit*() do zatrzymania programu. Funkcja calka() ma radzić sobie w sensowny sposób również z przypadkiem, gdy liczba przedziałów będzie niepoprawna. Przypadek, gdy dolna granica przedziału całkowania jest większa od górnej również musi być uwzględniony. Funkcja ma wyświetlać wynik w nastepującej postaci:

#### **Calka z funkcji nr 2 od 0 do 3.14159 wynosi 0.0**

Przykładowy kod:

```
# define _USE_MATH_DEFINES
# include <iostream > // Tu nie moze byc spacji przed >
# include <cmath > // Tu nie moze byc spacji przed >
using namespace std;
double sin2 (double x)
{
        return sin(x)*sin(x);
```

```
}
\\ Tu napisz definicje funkcji calka
int main ()
{
        double (*ftab [])(double) = {sin, cos, nullptr, nullptr, sin2};calka (0.0 , M_PI , ftab , 5 , 10);
        cout << endl ;
        calka (0.0, -M_PI, ftab, 5, 1000);
        cout << endl ;
        calka (5.0, 5.0, ftab, 5, 1000);
        cout << endl ;
        calka (0.0, M_PI, ftab, 5, -6);cout << endl ;
        return 0;
}
```
Output:

**Calka z funkcji nr 0 od 0 do 3.14159 wynosi 1.98352 Calka z funkcji nr 1 od 0 do 3.14159 wynosi 1.04636e-16 Na pozycji nr 2 jest nullptr! Na pozycji nr 3 jest nullptr! Calka z funkcji nr 4 od 0 do 3.14159 wynosi 1.5708**

**Calka z funkcji nr 0 od 0 do -3.14159 wynosi 2 Calka z funkcji nr 1 od 0 do -3.14159 wynosi 3.7669e-17 Na pozycji nr 2 jest nullptr! Na pozycji nr 3 jest nullptr! Calka z funkcji nr 4 od 0 do -3.14159 wynosi -1.5708**

**Calka z funkcji nr 0 od 5 do 5 wynosi -0 Calka z funkcji nr 1 od 5 do 5 wynosi 0 Na pozycji nr 2 jest nullptr! Na pozycji nr 3 jest nullptr! Calka z funkcji nr 4 od 5 do 5 wynosi 0**

### **Liczba przedzialow musi byc wieksza od 0!**

Uwaga: Jeżeli komuś nie kompiluje się przez M PI to można wpisać 3,14159. Podpowiedź: To zadanie jest bardzo podobne do zadania 0 z serii 7. Zmiana polega na tym, że mamy tablicę wskaźników na funkcję oraz wypisywanie wyniku zostało przeniesione do jej ciała. Wskaźniki funkcyjne można znaleźć w materiałach do poprzedniej serii.

# **Zadanie 1 – metoda Simpsona (1pkt)**

Napisz funkcję:

double simpsonIntegration(double(\*f)(double), double from, double to, int n);

która liczy całkę oznaczoną z funkcji *f* na przedziale od *from* do *to*. Pamiętaj o sprawdzeniu poprawności danych. Jeżeli dane są złe, możesz np. wyświetlić komunikat o błędzie i zwrócić 0. Pamiętaj, że metoda Simpsona ma sens jedynie dla parzystych n. Nie zakładaj *from < to*.

Wykorzystaj poniższy szablon:

```
# include <cmath > // nie ma spacji przed >
# include <iostream >
double simpsonIntegration(double (*f)(double), double from, double to, int n);
double square (double x) { return x * x; };
double x \exp(double x) { return x * exp(x); };
double poly (double x)
 {
        double sum = 0;
        for (int i = 1; i := 9; ++i)
        {
                 sum += (i + 1) * pow(x, i);
        }
        return sum ;
}
int main ()
{
        std:: cout << simpsonIntegration (square, -1, 1, 6) << std:: endl;
        std:: cout << simpsonIntegration (nullptr, -1, 1, 6) << std:: endl;
        std:: cout << simpsonIntegration (xexp, 0, 1, 6) << std:: endl;
        std:: cout << simpsonIntegration (poly, 0, 1, 6) << std:: endl;
        std:: cout << simpsonIntegration (poly, 0, 1, 33) << std:: endl;
        std:: cout << simpsonIntegration (poly, 0, 1, -33) << std:: endl;
        std:: cout << simpsonIntegration (poly, 1, 0, 100) << std:: endl;
        return 0;
}
```
**Output: 0.666667 [ERROR] Nullptr! 0 1.00003 8.02462 [ERROR] Wrong value of n! 0 [ERROR] Wrong value of n! 0**

### **-8**

Uwaga: Nie tworzyć żadnych tablic ani kolekcji. Nie wykorzystywać żadnych gotowych algorytmów. Podpowiedź: Zadanie jest proste, wystarczy zaimplementować odpowiedni wzór i sprawdzić, czy dane są poprawne.

### **Zadanie 2 – inne zastosowanie metody Simpsona (1pkt)**

Skopiuj funkcję całkującą metodą Simpsona, którą napisałeś w poprzednim zadaniu. Napisz funkcję:

double logarithm (double x, int n)

która wykorzysta napisaną w Zadaniu 1 funkcję simpsonIntegration(), żeby policzyć wartość logarytmu z liczby *x* przy *n* podziałach w metodzie Simpsona. Dla *x* mniejszego niż 0 zwróć *NAN*. *NAN* jest stałą używaną do określania liczb, które są niezdefiniowane albo nie można ich reprezentować. Zazwyczaj, jeżeli funkcja wykonująca działania numeryczne napotyka błędne argumenty, np. funkcja 1*/x* dla *x* = 0, to w zależności od intencji programisty robi jedną z kilku rzeczy:

- 1. Wyświetla komunikat o błędzie i przerywa działanie, najczęściej z wykorzystaniem wyjątków, które pozwalają wychwycić błąd i kontynuować pracę programu pomimo błędu.
- 2. Wyświetla komunikat o błędzie, ale nie przerywa działania, zwracając jakąś wartość domyślną (tak jak to zrobiliśmy w Zadaniu 1).
- 3. Nie wyświetla błędu ale zwraca NAN. Jeżeli wynik ma być wykorzystywany gdzieś dalej, to należy sprawdzić czy nie jest NAN za pomocą funkcji isnan().

Wykorzystaj poniższy przykład:

```
#include <cmath>
# include <iostream >
double simpsonIntegration(double (*f)(double), double from, double to, int n);
double logarithm (double x, int n);
int main ()
{
        std:: cout << "Ln(7)=" << logarithm(7, 16) << std:: endl;
        std :: cout << "Ln(e)=" << logarithm (2.718281828459 , 10) << std :: endl ;
        std::count << "Ln(0.5)=" << logarithm(0.5, 6) << std::end1;std:: cout << "Ln(-1)=" << logarithm (-1, 6) << std:: endl;
        std::count << "Ln(0)=" << logarithm(0, 6) << std::end1;auto val = std::isnan(logarithm(-2, 2)) ? "Yes!" : "No!";
        std::count << "Is ln(-2) nan? " << val << std::endl;return 0;
}
```
#### **Output:**

**Ln(7)=1.94642 Ln(e)=1.00003**  $\text{Ln}(0.5) = -0.69317$  $Ln(-1)=nan$  $\text{Ln}(0) = -\text{inf}$ **Is ln(-2) nan? Yes!**

Uwaga: Nie tworzyć tablic ani kolekcji. Nie modyfikować funkcji całkującej.

Podpowiedź: Cała trudność polega na wymyśleniu jak policzyć logarytm wykorzystując całkowanie. Przyda się napisanie jeszcze jednej prostej funkcji (albo użycie funkcji lambda jeśli ktoś zna).

### **Zadanie 3 – zabawa wskaźnikami (1 pkt)**

Napisz funkcję

void przestaw (char\* pa, char\*pb, const unsigned n)

która jako argumenty przyjmuje dwa wskaźniki na dowolne elementy tablicy znaków char oraz liczbę nieujemną n. Zadaniem funkcji jest zmiana tablicy tab w taki sposób, żeby wszystkie elementy pomiędzy wskaźnikami pa i pb (łącznie z nimi) zostały przesunięte cyklicznie o n. Jeżeli pa wskazuje na element stojący w tablicy przed elementem wskazywanym przez pb to przesunięcie powinno odbyć się w prawo. Jeżeli jest odwrotnie, to przesunięcie powinno być w lewo. Zatem zawsze przesuwamy od pa do pb. Przykład:

Mamy tablicę ['a', 'b', 'c', 'd', 'e', 'f', 'g'], wskaźnik pa wskazuje na literę 'b' a wskaźnik pb na literę 'f', n wynosi 2. Skutkiem działania programu powinno być zmienienie tablicy tab tak, żeby otrzymać tablicę ['a', 'e', 'f', 'b', 'c', 'd', 'g'].

Inny przykład, ta sama tablica, pa wskazuje na 'f' a pb na 'b', przesunięcie znów wynosi 2, dostajemy ['a', 'd', 'e', 'f', 'b', 'c', 'g'].

Przykładowy kod:

```
# include <iostream > \\ nie wolno spacji przed >
# include <cmath >
using namespace std ;
void wypisz (char* wsk, size_t rozmiar)
{
        cout \lt\lt "\lceil";
        for (int ii=0; ii < r cozmiar; ii + +)
        {
                 // arytmetyka wskaznikow
                 cout << *(wsk+ii);
                 if(ii \leq rozmiar-1)
                          cout \lt\lt ", ";
        }
        cout \lt\lt "]" \lt\lt endl;
}
void przestaw (char* pa, char* pb, const unsigned n)
{
        // Uzupelnij
}
int main ()
{
        char tab [12] = {'a', 'b', 'c', 'd', 'e', 'f', 'g',
                 'h', 'i', 'j', 'k', 'l'};
        cout << "Tablica:" << endl;
        wypisz(tab, 12);cout << " Przesuwamy w prawo o 2 od tab [3] do tab [10] " << endl ;
        przestaw(tab+3, & tab[11]-1, 2);wypisz(tab, 12);
```

```
cout << " Przesuwamy w lewo o 2 od tab [10] do tab [3] " << endl ;
przestaw ( <math>ktab[11]-1</math>, <math>tab+3</math>, 2);wypisz(tab, 12);cout << " Przesuwamy w lewo o 13 cala tablice " << endl ;
przestaw ( &tab [11], tab, 13);
wypisz ( tab , 12);
cout << " Przesuwamy w lewo o 0 cala tablice " << endl ;
przestaw ( & tab [11], tab, 0);
wypisz(tab, 12);cout << " Przesuwamy w prawo o 1 od tab [5] do tab [11] " << endl ;
przestaw ( & tab [5], & tab [11], 1);
wypisz(tab, 12);cout << "Proba uzycia nullptr" << endl;
przestaw ( & tab [5], nullptr, 1);
wypisz(tab, 12);return 0;
```
}

Output: **Tablica: [a, b, c, d, e, f, g, h, i, j, k, l] Przesuwamy w prawo o 2 od tab[3 ]do tab[10 ] [a, b, c, j, k, d, e, f, g, h, i, l] Przesuwamy w lewo o 2 od tab[10 ]do tab [3 ] [a, b, c, d, e, f, g, h, i, j, k, l] Przesuwamy w lewo o 13 cala tablice [b, c, d, e, f, g, h, i, j, k, l, a] Przesuwamy w lewo o 0 cala tablice [b, c, d, e, f, g, h, i, j, k, l, a] Przesuwamy w prawo o 1 od tab[5]do tab[11] [b, c, d, e, f, a, g, h, i, j, k, l] Proba uzycia nullptr Wskaznik jest pusty! [b, c, d, e, f, a, g, h, i, j, k, l]**

Uwaga: W przykładzie tablica jest posortowana, ale w żadnym razie nie wolno tego zakładać w programie. Nie wolno zakładać również wielkości tablicy. Wskaźniki pa i pb albo są puste albo wskazują na dwa elementy tablicy zaalokowanej jako jeden blok, zatem można i należy używać arytmetyki wskaźników. Jeżeli któryś ze wskaźników jest pusty, należy wyświetlić komunikat i zostawić tablicę niezmodyfikowaną. Nie wolno modyfikować sygnatury funkcji przestaw. Nie wolno w żaden sposób przekazywać wielkości tablicy do funkcji przestaw.

Podpowiedź: Odejmując dwa wskaźniki od siebie można uzyskać odległość elementów w tablicy. Może się przydać tworzenie tablicy na stosie (z użyciem operatora new), należy jednak bezwzględnie pamiętać o zwolnieniu pamięci!